#### What is Course Evaluation Survey?

Doshisha University conducts "Course Evaluation Survey by Students" in all faculties. Students are asked to evaluate the course from several perspectives including the level of satisfaction and understanding, and there is also some free space where you can leave comments for the instructor about the good points and areas for improvement of the course. In response to your survey answers, the instructor will give feedback on the page for Course Evaluation Survey or Course Review, which not only makes the learning experience interactive and improves the course content, but also will be valuable resource for the university to review the course management and educational outcomes. The survey can be answered on a smartphone as well.

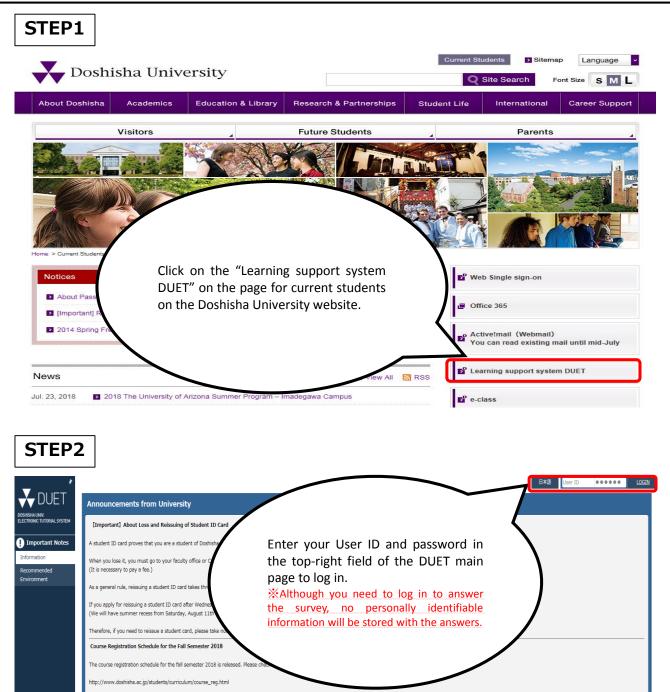

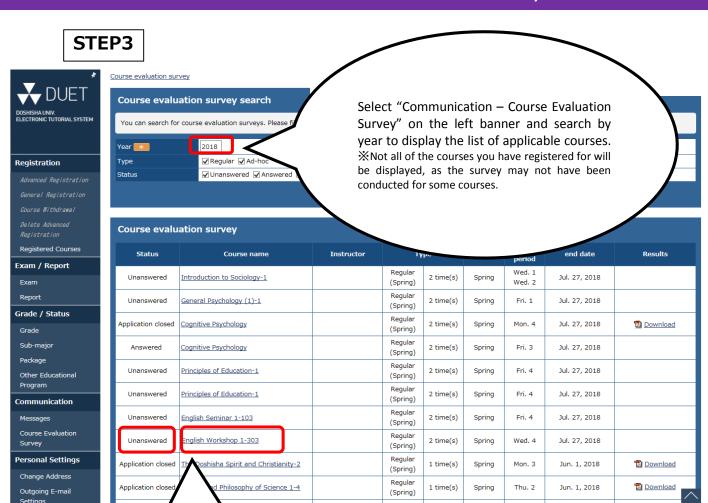

Click on the name of a course whose status is "Unanswered." XYou may also modify your answer for "Answered" courses within the period of survey.

### STEP4

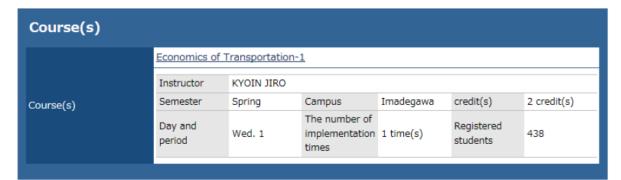

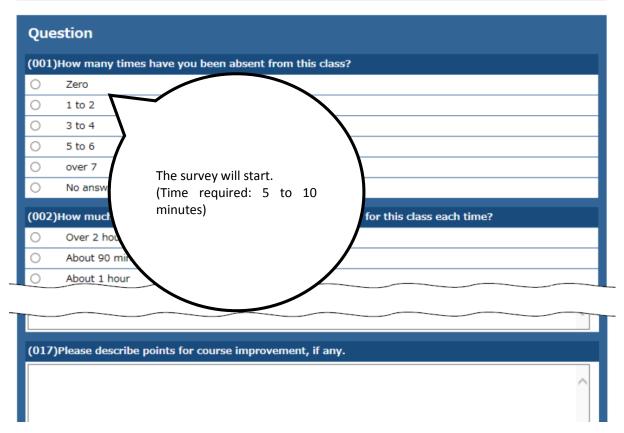

### STEP5

3 Neither Agree or Disagree

4 Dieseraa

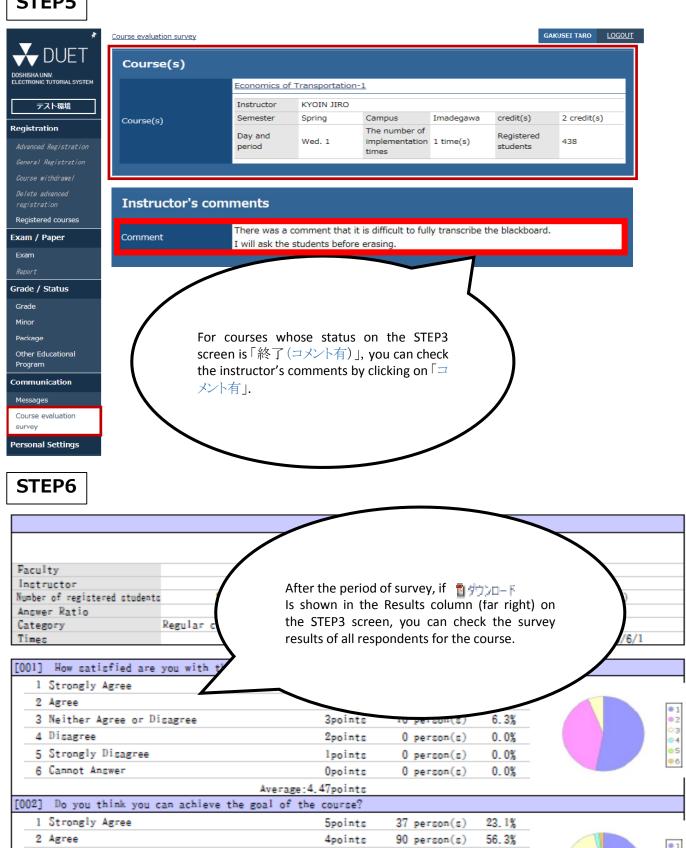

27 person(s)

3 neronn(c)

16.9%

1 99

3points

2nointe